## Comment calculer la **nouvelle typologie** ?

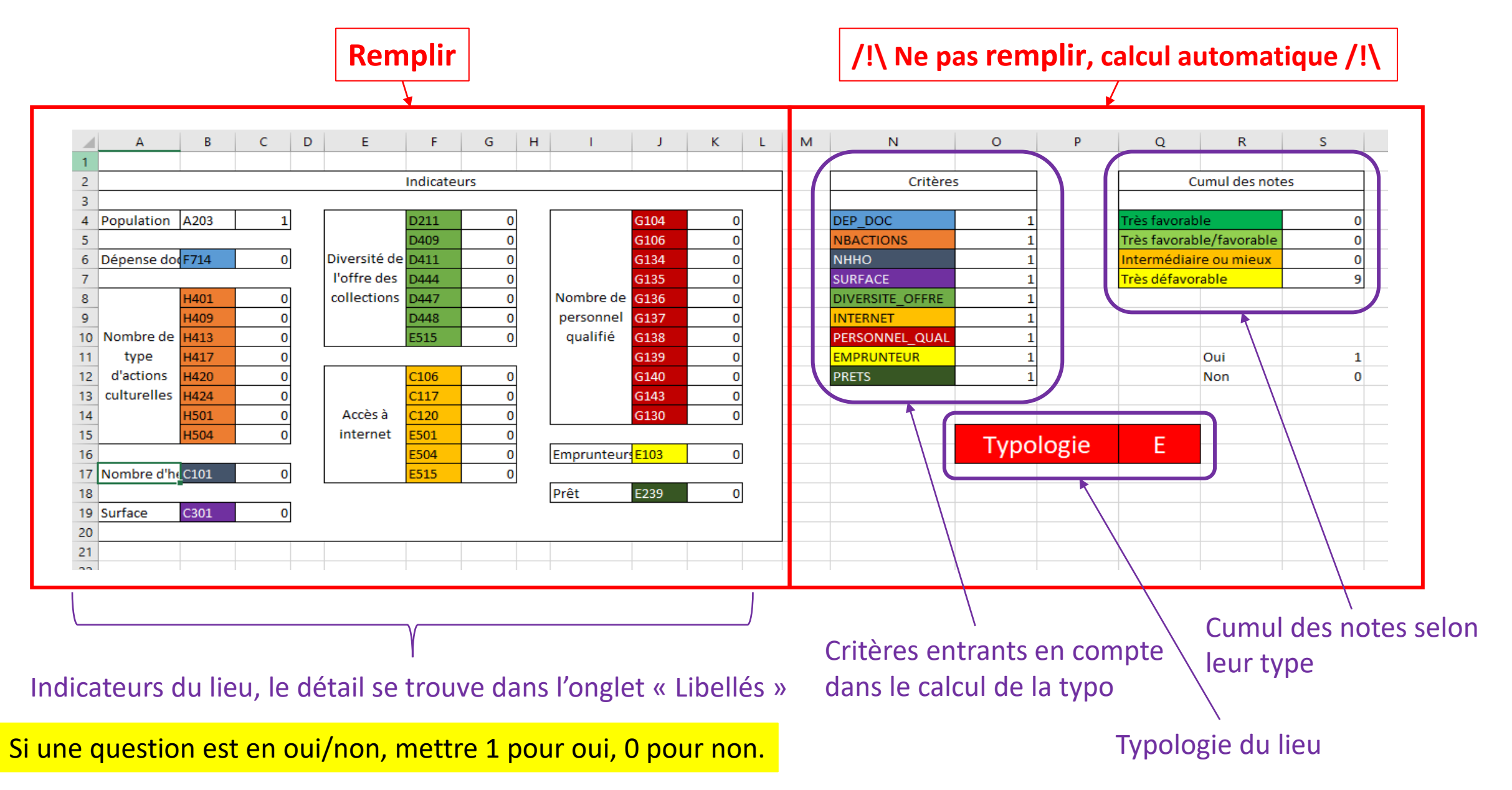

## Comment calculer l'**ancienne typologie** ?

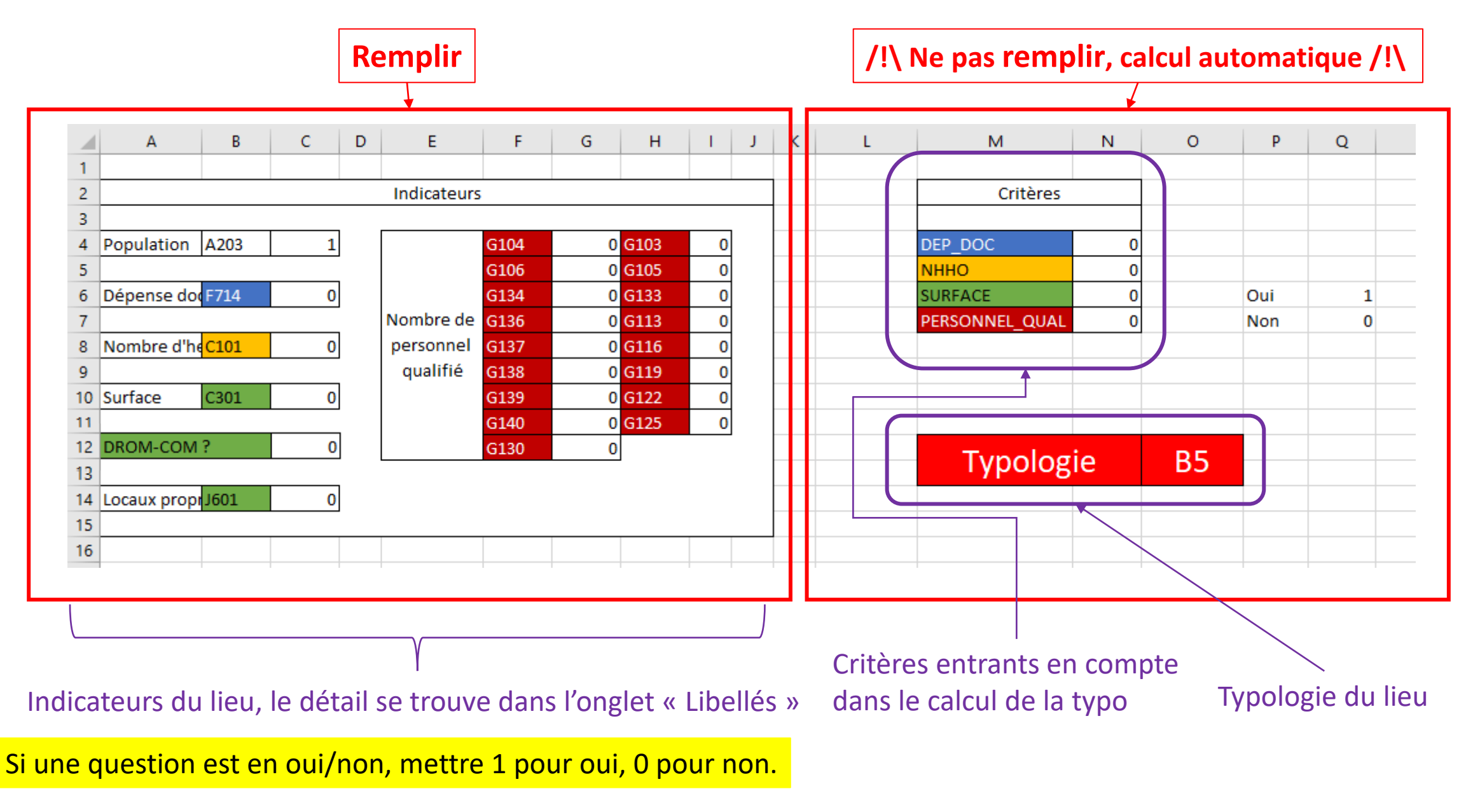

## Calculer la typologie des UC

- Pour les **indicateurs numériques** : sommer les données des lieux et de l'UC
- Pour les **questions en oui/non** : mettre oui (donc 1) quand il y a au moins un oui parmi les réponses des lieux et de l'UC
- Rentrer les données ainsi agrégées dans le calculateur
- Et voilà !

## Liste des indicateurs en oui/non

- C120 : Accès wifi
- E501 Site internet de la bibliothèque
- E504 Services et ressources électroniques proposés par la bibliothèque Catalogue en ligne
- E515 Services et ressources électroniques proposés par la bibliothèque
- G143 : Une partie au moins du personnel est-elle salariée ?
- H401 : Actions au sein de l'établissement Expositions
- H409 : Actions au sein de l'établissement Animations dont Conférences, rencontres, lectures
- H413 : Actions au sein de l'établissement Animations dont Concerts, projections
- H417 : Actions au sein de l'établissement Animations dont Séances de conte
- H420 : Actions au sein de l'établissement Animations dont Clubs de lecteurs, ateliers d'écriture
- H424 : Actions au sein de l'établissement Animations dont Fêtes, salons du livre, festivals
- H501 : Actions hors de l'établissement Actions hors les murs
- H504 : Actions hors de l'établissement Portage à domicile
- J601 : Usage des locaux Disposez-vous d'un local spécifique pour la bibliothèque ?
- DROM-COM ?